**AutoCAD Crack Activation Code Download**

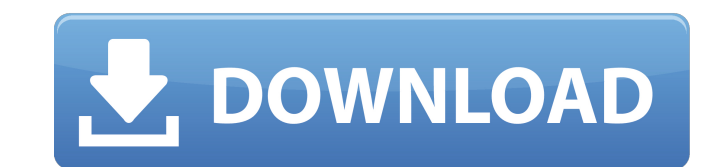

#### **AutoCAD Crack Download PC/Windows**

How Does it Work? The 3D-viewing mechanism is called Wireframe mode. It offers a two-dimensional representation of the 3D model and is a handy tool for anyone who doesn't work with 3D modeling. Objectives Beginners of Auto press ENTER, and wait to see the wireframe box appear. With the RECTANGLE command, you can draw directly in 3D space. Before working with the RECTANGLE command, you must be familiar with how to draw in 3D space. You can le and Draftspersons (see Resources, below). The RECTANGLE command The RECTANGLE command, which is on the Home tab's Draw panel, creates a wireframe box. The command can be entered as two separate characters or four character category in the Standard Commands list. When you first enter the command, the program immediately displays the wireframe box, as shown here: You don't have to select the command before using it. To enter RECTANGLE In AutoC wireframe box that is viewed from the front (front view) and is aligned with the view of the current drawing. If the view of the current drawing is displayed using wireframe mode, the box is also displayed in wireframe mod viewer. If you prefer the box to appear perpendicular to the viewing plane, choose one of the other options for 3D orientation. You can change the box to a different type of wireframe box by choosing a different wireframe

## **AutoCAD Crack + With Serial Key**

While AutoCAD Crack Free Download has no open source version, the company released AutoCAD Cracked 2022 Latest Version LT and LT Design Edition as Open Source Software development AutoCAD Activation Code can be used to dev AutoCAD interface can be used to develop multiple product lines simultaneously. The most significant advantage of this capability is that when the interface is well-designed, a large number of users can use and make modifi (CCC). However, this also implies that the interface is not secure. AutoCAD scripting languages There are two types of scripting languages supported by AutoCAD: Visual LISP (Visual Basic's scripting counterpart) and AutoLI interface from the Visual Basic environment. AutoLISP, also known as AutoLISP is a language similar to AutoCAD's native language, and is based on the LISP programming language. Visual LISP AutoCAD allows the user to build allows the user to take advantage of AutoCAD's component-based graphic system. AutoCAD's command line system provides useful programming functions to access AutoCAD features and components from Visual LISP. AutoLISP for Au of AutoCAD programming. It is a interpreted language, which means that the scripts are interpreted by the compiler into native commands. AutoLISP programs can access AutoCAD features, such as a property sheet, a customizat dialog box. Dataflow In AutoCAD 2010 and previous versions, a common industry practice of developing applications in a small number of languages such as Visual LISP or AutoLISP is known as dataflow development. However, a1

## **AutoCAD Free**

Open AutoCAD and click "Options". Select "Keyboard". Click "Add". Double-click "Keyboard\_guide\_2". Click OK. Save the file. Close the option window. . Related Articles: How to Activate The Keygen: Right-click the "AutoCAD\_ and use this key. Go back to the "AutoCAD\_Keygen.txt" file. Paste the license key. Save it. . Conclusion: So this is how you can activate Autodesk Autocad. It is very simple to use and may save your thousands of dollars if to a contact I have... she took the phone from me and replaced it with her phone... and she left. I told her to leave... she tells me that she can get me home, that it's ok... I said "No... I'm done here... I'm leaving". S you to leave... I'll take you back home... I'll take you right now". I told her "No... I'm done here". She tells me that I'm gonna die here... I told her that I've been a salesman for nearly twenty years... I've lived in p shot. I'm leaving. I

#### **What's New In?**

Make the most of CAD drawings with help from the Markup Assist feature. The new Markup Assist feature displays cues to help you annotate your drawings, add comments, and search within your drawings to find the information either a Web browser or within AutoCAD itself, you can scan a picture or PDF with your mobile device and send the results directly to your drawings. (video: 1:37 min.) CAD Manager: Fully refresh your drawings with the new others. (video: 3:42 min.) With the new Organize feature, you can show or hide layers in a drawing. Just highlight the layers you want to include or exclude, and Organize puts those layers in the correct drawing folder. (v else? Check out the rest of the new features in AutoCAD 2023! Want more details? Take a look at our AutoCAD 2023 online help and our Frequently Asked Questions page. If you're new to AutoCAD, you can also get started with am working on a game of "Drop the Object". I am trying to return a random integer from a string array, however i am getting an error when i try to run the program saying "cannot convert string to int". My code is below and args) { String[] dropOject = {"apple","orange","banana","pineapple"}; Random rand =

# **System Requirements:**

Windows XP, Windows Vista, Windows 7, Windows 8 or Windows 10 (64-bit). 4 GB or more of RAM. 16 GB or more of RAM. 16 GB or more of free space. Extras: Download: Credits: Changelog: Table of contents: Videos: This pack con

Related links: